## 【システム復元ポイントの作成方法(Windows8)】

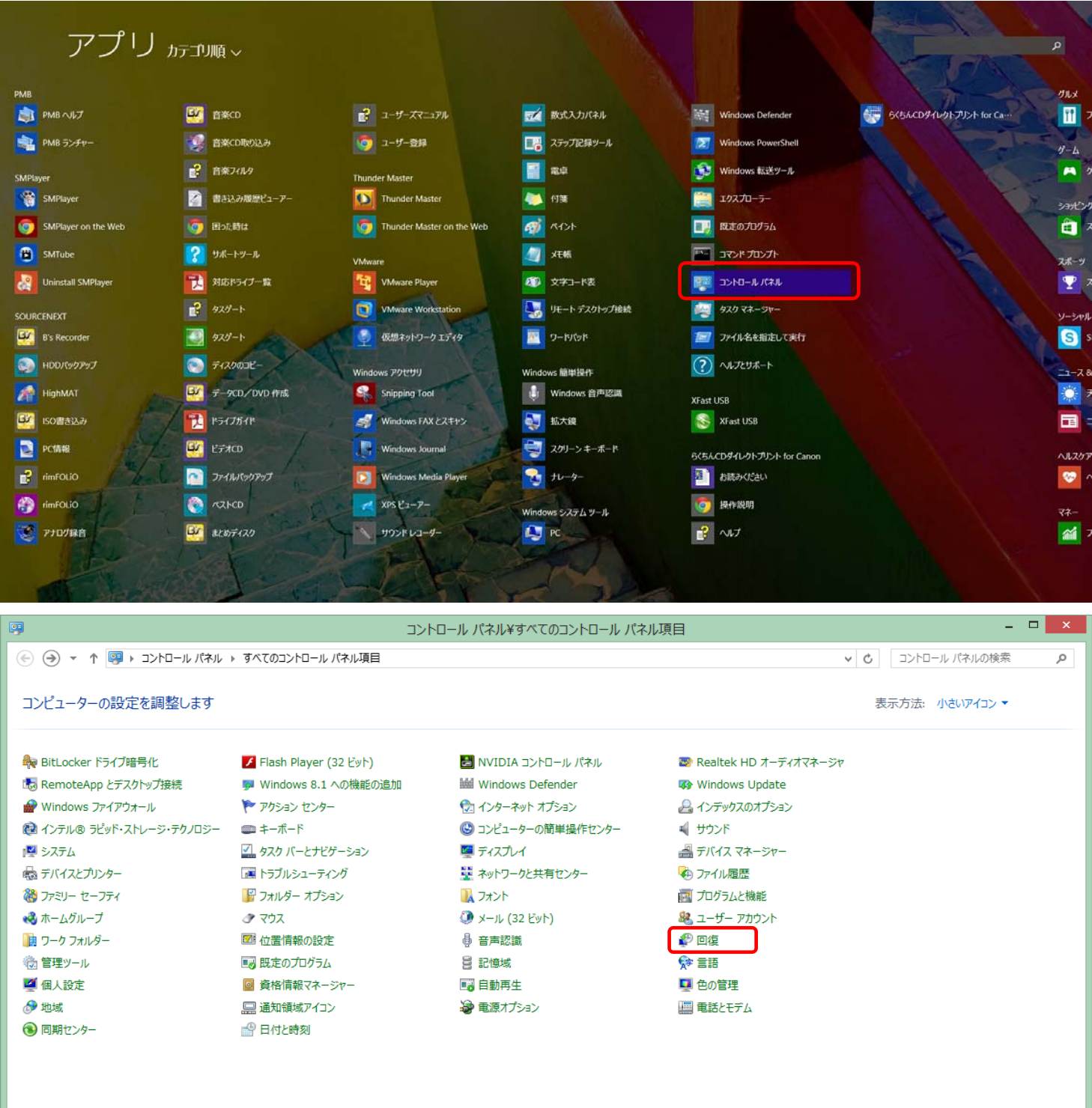

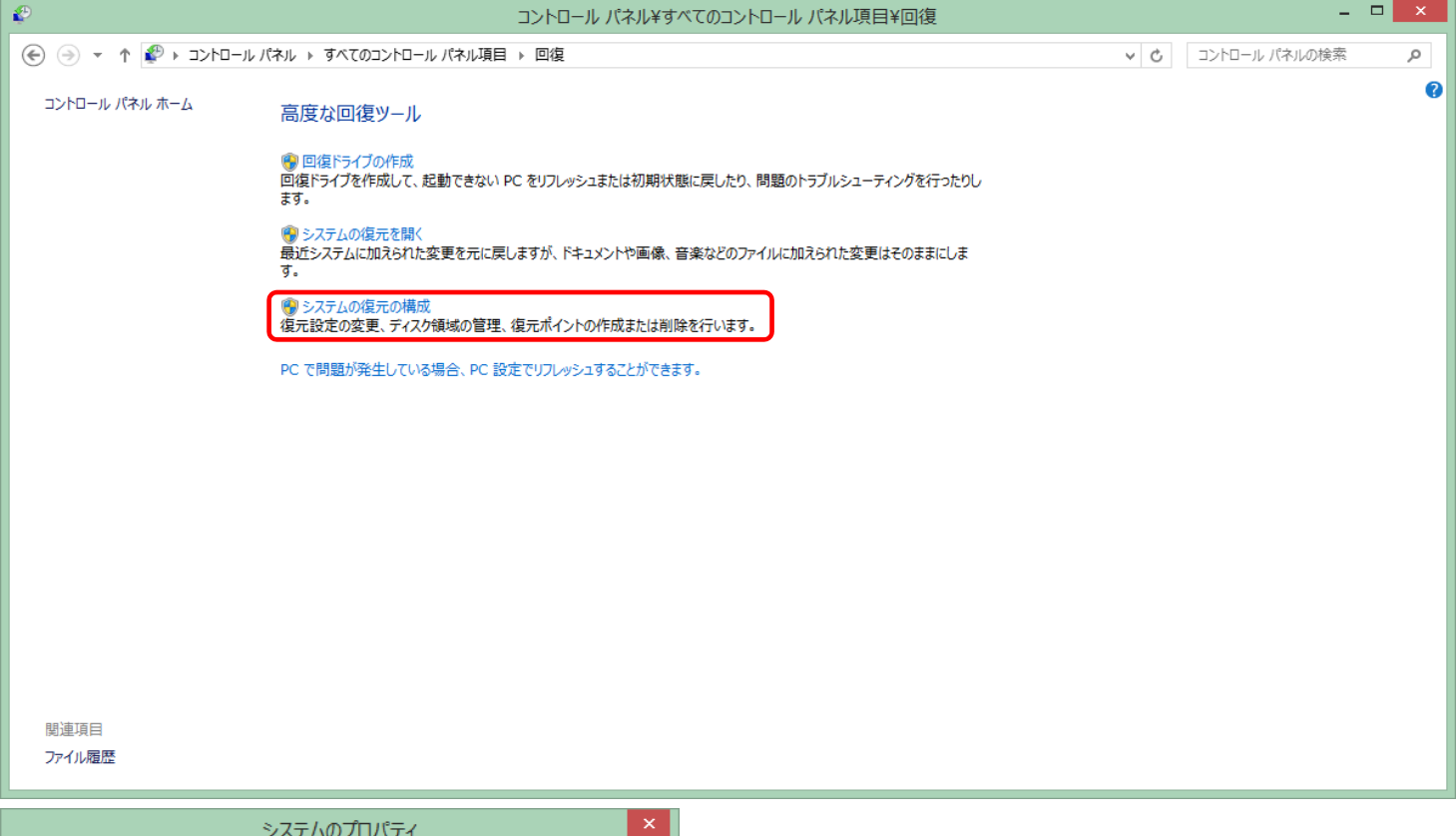

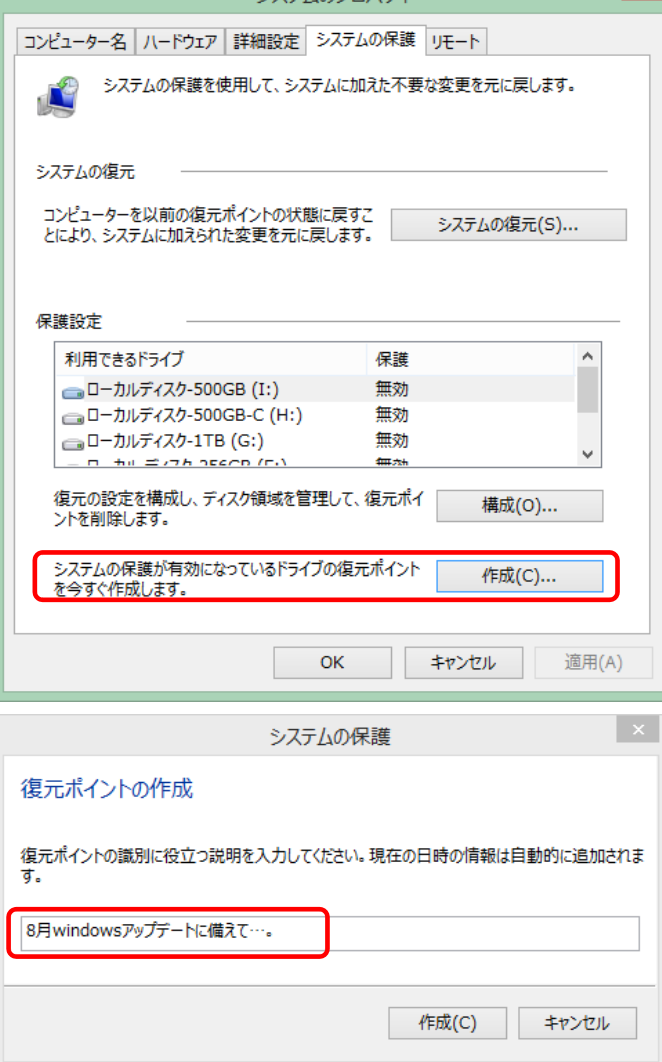

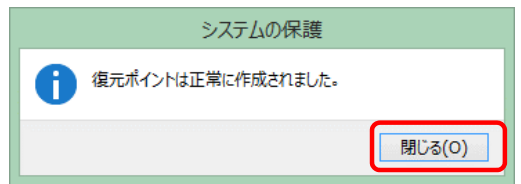